Ppwerpoint PDF

https://www.100test.com/kao\_ti2020/644/2021\_2022\_\_E5\_B0\_86Pp werpo\_c98\_644234.htm PowerPoint

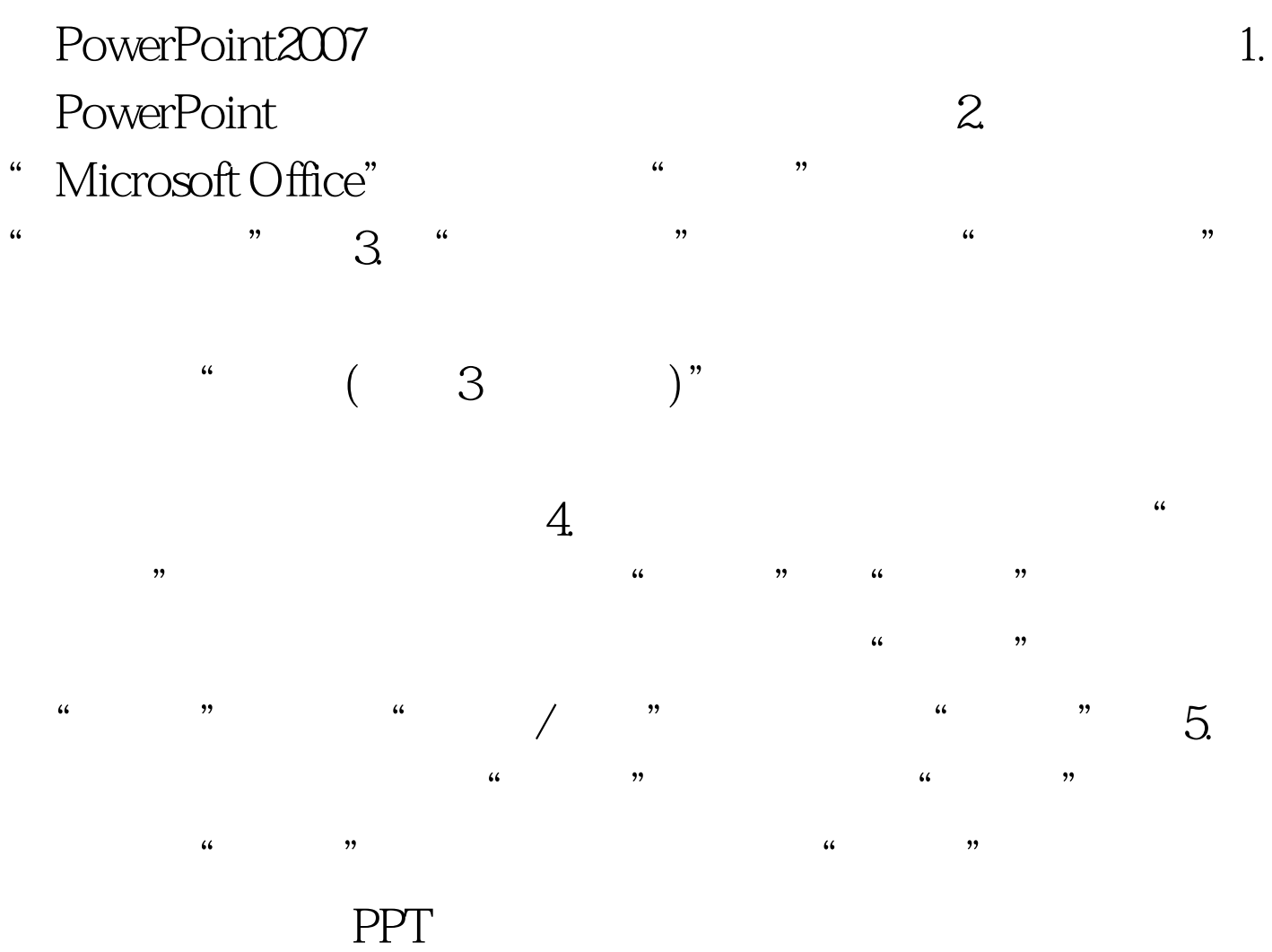

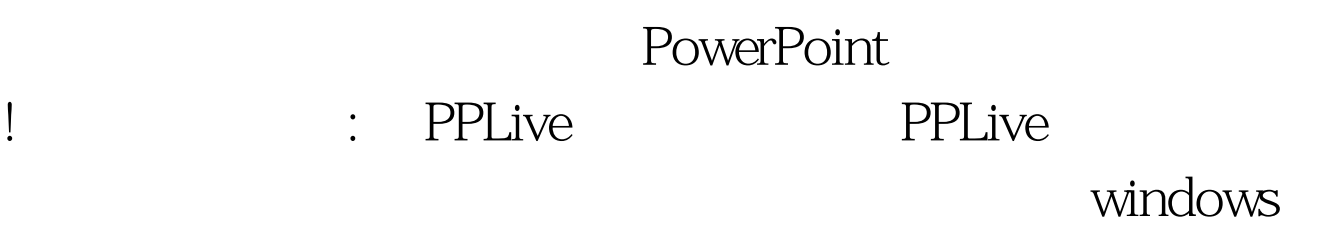

## $\begin{minipage}{0.9\linewidth} \begin{tabular}{cc} DLL & \multicolumn{2}{c}{\textbf{100Test}} \end{tabular} \end{minipage}$ www.100test.com